# **MINISTERIO DE EDUCACIÓN IPT MEXICO PANAMÁ GUÍA DE INSTRUCCIÓN GUIADA A DISTANCIA**

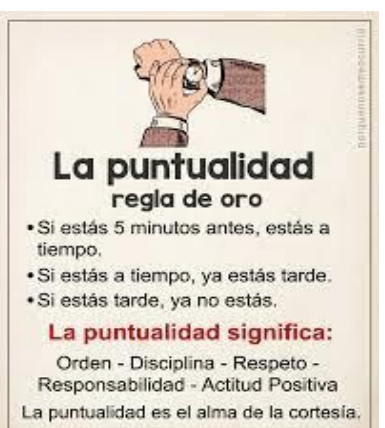

# **ASIGNATURA PRINCIPIOS DE CONTABILIDAD 9°**

# **FACILITADORA, MAGÍSTER MIRIAM GUERREL**

# **FECHA DE ENTREGA POR FECHAS INDICADAS EN CADA TEMA.**

# **III TRIMESTRE DE 2022**

**RESPETADOS ACUDIENTES , AGRADEZCO QUE JUNTO A SU HIJO LEA LAS INTRUCCIONES Y CADA INDICACIÓN Y CUMPLIRLAS.**

" Una formación con base en la Disciplina y valores tiene como producto profesionales de Calidad"

# **LEER, LEER, ANALIZAR ,COMPRENDER Y APLICAR**

# *INSTRUCCIONES*

- Lea, analice, comprenda cada tema y luego responda las actividades con sus opiniones infiriendo en cada respuesta.
- Para obtener evaluación esta **Guía** debe ser desarrollada **completa (todos los talleres, actividades y ejercicios). ESCRITOS A MANO CON BOLIGRAFO AZUL EN HOJAS DE RAYAS Y BLANCAS**
- Si su GUÍA es devuelta con las actividades sin resolver usted será evaluado con la nota mínima de la tabla de evaluación de MEDUCA (1.0)
- Lleve cada taller de aplicación a la realidad del **área de estudio (CONTABILIDAD)**
- Sea coherente y claro en sus respuestas
- Siga cada paso indicado en las actividades de aprendizaje
- Utilice los planes o temas como guías de estudio y apoyo para resolver todas las actividades indicadas.
- Las Actividades deberán ser entregadas en forma física en el colegio en las fechas indicadas cada página debe estar identificada con lo datos del estudiante nivel y grupo
- **Toda guía sin nombre se devuelve y se queda sin evaluación el estudiante por no haber seguido instrucciones**.
- **CRITERIOS DE EVALUACIÓN**: PUNTUALIDAD, ORGANIZACIÓN , DESARROLLO DE CONTENIDOS ,ORDEN Y ASEO.(APEGUESE A CADA CRITERIO O RÚBRICA DADA)
- **Sea puntal y responsable al entregar en la fecha indicada, los docentes**
- **Toda consulta será en la fechas indicadas para la entrega de los talleres o consultas al correo [premedia.ipt789@gmail.com.\(solo](mailto:premedia.ipt789@gmail.com.(solo) para consultas si no comprende algo) , NO SE RECIBIRÁ NADA POR CORREO)**

**9° DEBE ASISTIR EN LAS FECHAS QUE LE CORRESPONDE YA QUE, LA MODALIDAD ES SEMI-PRESENCIAL(no está de vacaciones debe cumplir responsablemente con todos los lineamientos)**

### **Debe mantener su guía y cuaderno en cada clase presencial para seguir las explicaciones de cada tema**

#### **TEMA #1 BALANCE DE PRUEBA**

**BALANCE DE PRUEBA** o comprobación : Es la lista de las cuentas del Mayor con sus respectivos saldos, débito, crédito y asi comprobar que no se han cometido errores en los registros efectuados.

Por esta razón en el aparecen, tanto las cuentas que representan **el Capital o patrimonio** y las cuenta que intervienen en el cálculo de resultados, **ingresos y gastos;** podemos decir que el balance de comprobación, es la prueba de la igualdad de los débitos y créditos del Mayor.

#### **PROCEDIMIENTO PARA EL BALANCE DE PRUEBA**

Paso#1= Escriba el encabezamiento en la parte superior de una hoja con rayado de dos columnas; este encabezamiento consta de 3 partes

- a) Nombre del negocio
- b) La frase Balance de Prueba o Comprobación
- c) La Fecha del informe. Esta indica el día,mes y año

Paso#2: Copie en el Balance de Prueba, cada cuenta que en el mayor tiene un saldo y registrelo en la columna que corresponda ya sea débito o crédito

Paso #3: Sumas las columnas: Muestre que la cantidad de las dos columnas del Balance de P¨Prueba van a sumarse, trazando una línea sencilla, a través de ambas columnas, debajo de la ultima cantidad registrada.Sume las cantidades de cada columna escriba las cantidades debajo de la línea; ambas columnas deben reflejar el mismo resultado.

Paso#4: Trazar doble raya: Demuestre que el balance de prueba está correcto, al trazar una línea doble debajo de las columnas de cantidades, esta línea doble indica que el trabajo se ha completado. No se traza la línea si el Balance de prueba **no esta en balance(las sumas son diferentes).**

#### **EJEMPLO GUIA DEL BALANCE DE PRUEBA**

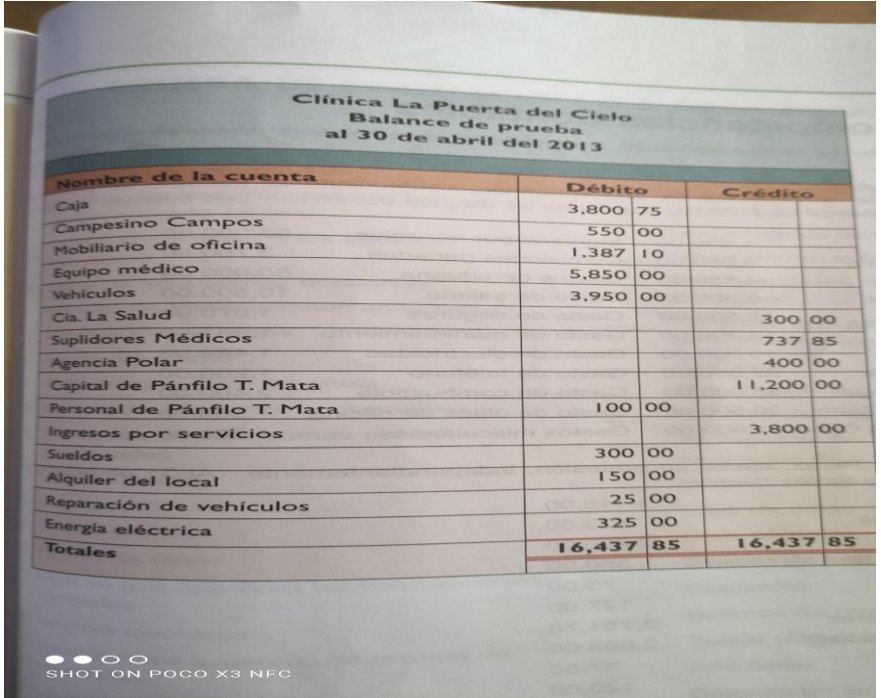

Paso 1 : coloque los saldos activos del libro de mayor (en la columna débito) Campesino campos( es una cuenta por cobrar)

Paso 2: coloque los saldos pasivos y capital en la columna crédito

Paso 3: en columna débito coloque el saldo retiro personal y todos los gastos

Paso 4.: sume ambas columnas ; los resultados deben balancear (es decir, misma cantidad de débitos , igual cantidad crédito)

DIAGNOSTICA FORMATIVA: PRÁCTICA Y PARTICIPACIÓN EN CLASES ACERCA DEL TEMA. Taller sumativo #1

#### **FECHA DE ENTREGA :28 DE OCTUBRE 2022**

CORRIJA EL ÚlTMO DIARIO DE RECUPERACIÓN(II TRIMESTRE) ,LUEGO MAYORIZE TODAS LAS CUENTAS DE (caja ,cuentas por cobrar,moviliario, terreno,equipo,vehiculo, cuentas por pagar, capital , retiro personal y los gastos) Con los saldos que obtenga del calculo de saldo de esas mayorizaciones ,ELABORE EL SU BALANCE DE PRUEBA, CON LOS DATOS DE LA IMAGEN, Recuerde utilizar hoja contable de dos columnas o realizar su propio rayado de dos columnas.

#### **TODO TRABAJO CONTABLE DEBE ESTAR NÍTIDO SIN BORRONES , NI TACHONES ,NI MANCHAS.**

#### TEMA # 2

#### DOCUMENTOS COMERCIALES

#### 1. FACTURA DE COMPRA Y VENTA

Cada vez que se compra o vende se debe emitir una factura, ya que con esta se sustenta la transacción.

- 1.1. Encabezado de la factura
	- Logotipo: letras,figuras, abreviaturas utilizadas como símbolo distintivo de empresas o marcas.
	- Datos de la empresa: todo lo referente a la ubicación y contacto de la empres RUC y D,V
	- Datos del Cliente: nombre, dirección teléfono
	- Fecha
	- Número de factura
- 1.2. Cuerpo de la factura:
	- Cantidad: número de articulo
	- Código: Número que identifica el artículo
	- Descripción: nombre de los artículos
	- Precio: valor del artículo
	- Importe: total del precio por cantidad
- 1.3. Final de la Factura
	- Recibido conforme: comprador
	- Subtotal: suma de valores
	- ITBMS: calculo del7%
	- Datos de la cancelación: datos de quien recibe el pago y del
	- cheque si es por este.
	- Total; suma del subtotal mas ITBMS

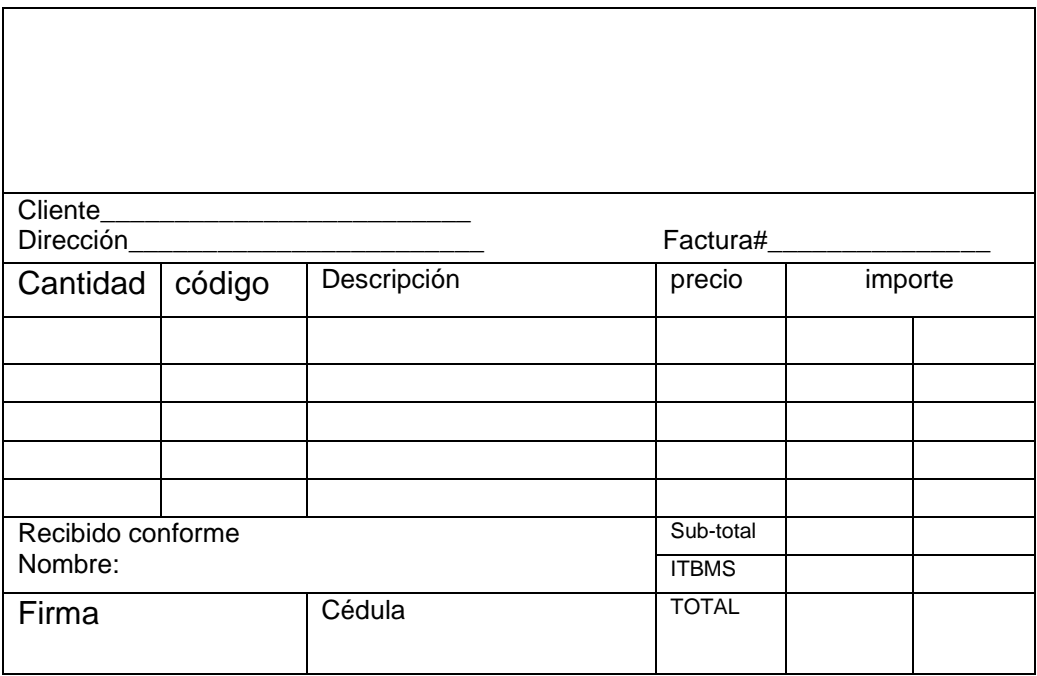

# 2. RECIBO DE COBRO O DE PAGO

Cuando recibimos o pagamos dinero debemos emitir un recibo, a entregar al que paga como constancia del pago. El Código fiscal indica que hay que escribir la cantidad en cifras y en palabras.

2,1 Encabezado del recibo

Igual que la factura lleva; logotipo, datos de la empresa, fecha y número de recibo

1.2Cuerpo del recibo

- B/: se coloca la cantidad o monto en cifras y palabras.
- Recibí de: identificación de persona o empresa
- La suma de : cantidad en letras.
- En concepto de: explicación del pago

1.3Final del recibo

- Determinación del saldo; calculo del saldo actual asi: se resta el abono al saldo anterior.
- Recibido por: firma del que recibe el pago

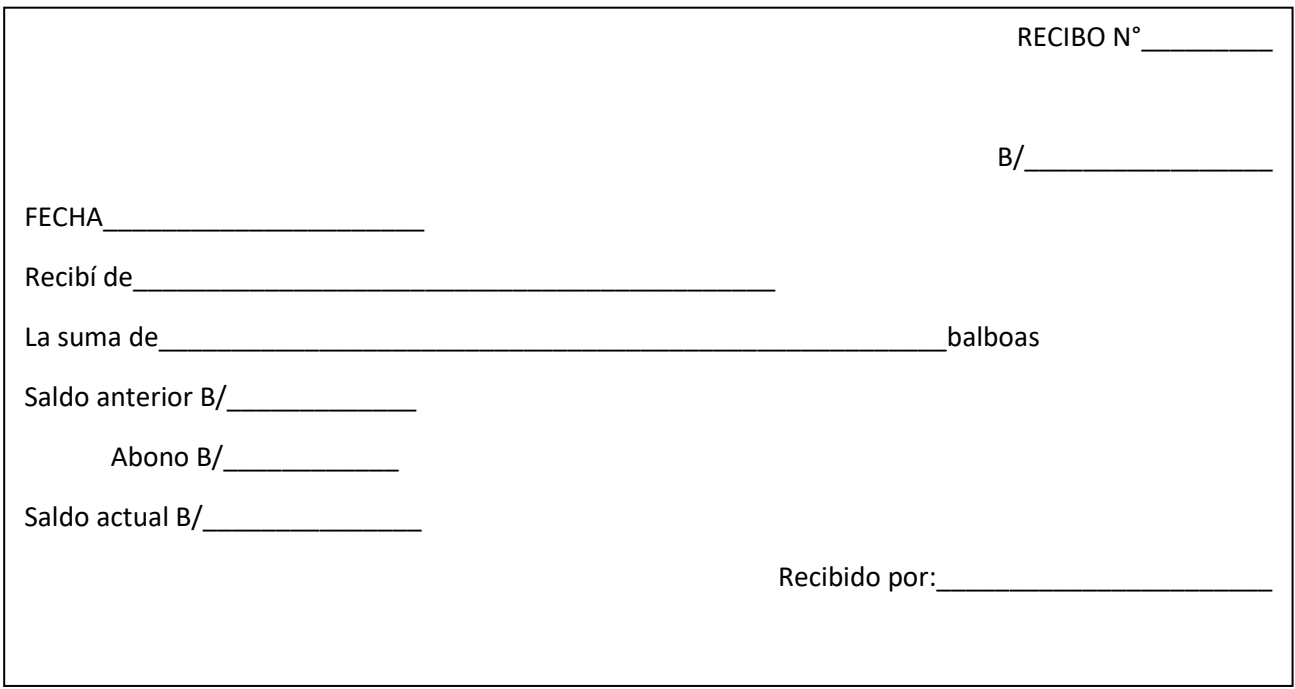

### 3. CHEQUE

Es el documento comercial mas utilizado para pagos de dinero, disminuye riesgos de grandes pagos en efectivo. Para utilizar este medio de pago debes tener una cuenta corriente en el banco y solicitar una chequera.

- 3.1. Encabezado
	- El encabezado lleva los mismos datos que los documentos mencionados anteriormente
- •
- 3.2. Cuerpo del cheque
	- B/: cantidad en cifras
	- Páguese a; nombre del beneficiario del cheque
	- La suma de: cantidad en letras
- 3.3. FINAL DEL CHEQUE
	- Nombre del Banco: nombre del banco donde se tiene la cuenta corriente
	- N° de cuenta corriente sobre la que se gira el cheque
	- Firma del girador: firma de la persona autorizada.

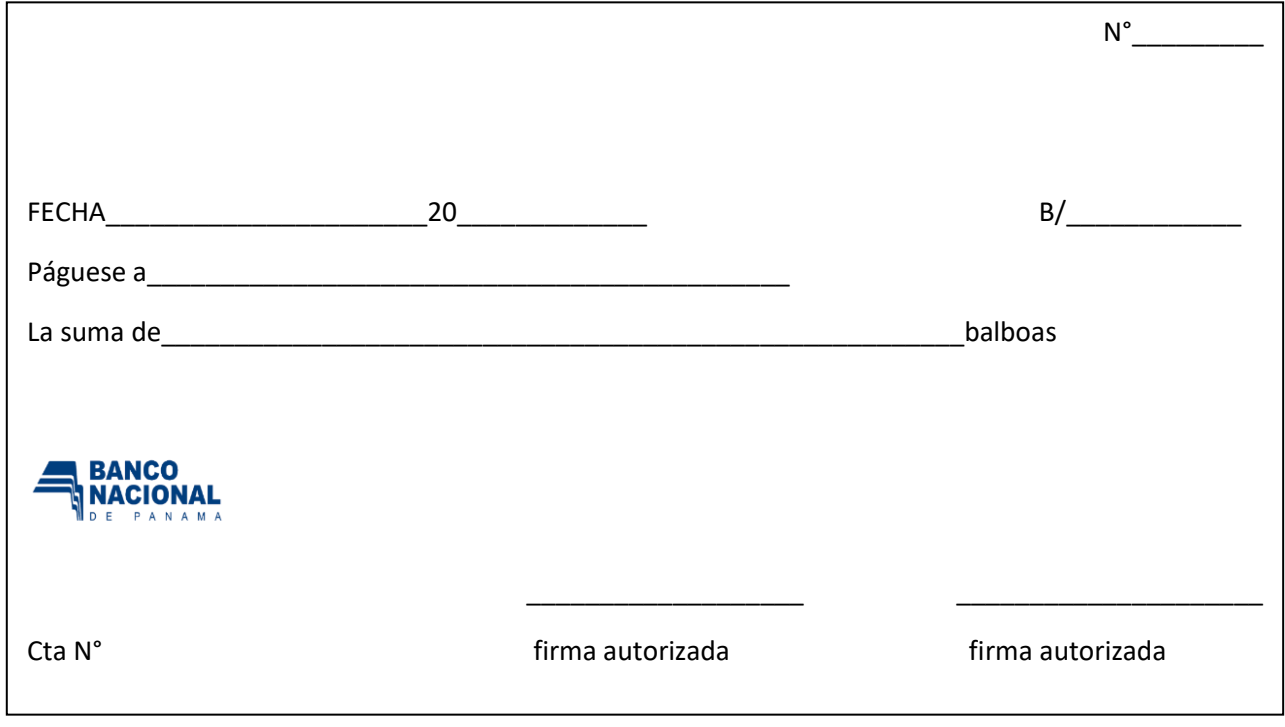

## **DIAGNÓSTICA FORMATIVA : PRACTICA EN CLASES DE COLOCACIÓN Y ESCRITURA CORRECTA DE CANTIDADES**

### TALLER SUMATIVO #2

## **FECHA DE ENTREGA: 28/10/22**

Aplicación e identificación de documentos. Lea los problemas de aplicación e identifique los documentos correctamente y luego coloque cada dato e información donde corresponde.

- 1. ¡A utilizar tu creatividad!, Diseña tus propios documentos comerciales con todas sus partes .(nombre de la empresa, logo,datos de la empresa) Puedes hacerlos en formatos digital o elaborar el formato a mano en hoja 81/2X11 cuidando que quede ordenado y con buena estética.
- 2. El Día 15 de julio la empresa Melo S.A ; compra al contado según factura 0225, para su oficina ubicada en El Crisol calle 1ra, los siguientes artículos
	- 6 cajas de mascarilla B/2.00 c.u
	- 3 galones de alcohol B/.2.25 c,u
	- 2 galón de desinfectante B/ 3.50 c.u
	- 1 docena de papel toalla B/. 1.10 c.u
	- 2 galones de clorox B/. 5.45 c.u
- 3. El 20 de septiembre El Director del Colegio Juan C Bonilla gira cheque por la suma de B/845.00 a favor de Casa Goly para cancelar factura de insumos agropecuarios. cheque 1205 cuenta del Banco Nacional #60002453
- 4. El 1 de agosto según recibo 6072, se recibió B/ 3,520.00 del IPT México Panamá como abono a la compra de insumos cuyo saldo anterior es de B/5, 320.00 .

**" No borre no tache , pues los documentos comerciales son evidencia de las transacciones comerciales y no son válidos ni aceptables si están escritos con errores, o sobre escritos complete su trabajo con claridad y pulcritud"**

## TEMA 3

# **ÉTICA EMPRESARIAL y PROFESIONAL**

# I. LA ÉTICA EMPRESARIAL

se aplica en todos los aspectos de la empresa, incluso en el comportamiento de los individuos que la conforman la relación de ética empresarial y profesional es la base que guiará al negocio.

Las empresas deben minimizar cualquier daño o [impacto](https://concepto.de/impacto-ambiental/) negativo que puedan generar en el [medio ambiente](https://concepto.de/medio-ambiente/) o en las comunidades cercanas. Eso también es parte de los principios éticos, y a esta área se denomina **Responsabilidad Social Empresaria** (RSE).

# ➢ **Características de la ética empresarial**

Algunas características de la ética empresarial, según lo establecido por las Naciones Unidas, son:

- **La [solidaridad.](https://concepto.de/solidaridad/)** Consiste en manifestar, de manera activa, interés en el bienestar de los demás (de sus integrantes y de los agentes externos).
- **La [eficiencia.](https://concepto.de/eficiencia/)** Consiste en el uso responsable de los [recursos,](https://concepto.de/recursos-de-una-empresa/) tanto para la producción como para el desempeño de la organización.
- **La racionalidad.** Consiste en utilizar la [lógica](https://concepto.de/logica/) para tomar decisiones, y no los impulsos, [prejuicios](https://concepto.de/prejuicio/) o emociones.
- **La [equidad.](https://concepto.de/equidad/)** Consiste en tratar a los individuos por igual, sin prejuicios ni [discriminación.](https://concepto.de/discriminacion/) Requiere tener la capacidad de la [empatía.](https://concepto.de/empatia-2/)
- **La [dignidad.](https://concepto.de/dignidad-3/)** Consiste en actuar de manera responsable, respetando a los demás (a otras organizaciones o personas) a pesar de las diferencias.
- **La transparencia.** Consiste en mostrar su actividad de manera clara y simple, sin ocultar información o generar mensajes confusos.
- **La mejora continua.** Consiste en un desempeño en constante evaluación, a pesar de que esté funcionando de manera correcta.

### **Importancia de la ética empresarial**

La ética empresarial es un factor imprescindible para la sociedad. **Las empresas tienen un gran potencial para transformar la vida de las personas** y alivianar la [pobreza](https://concepto.de/pobreza/) a través del crecimiento económico.

**LA ÉTICA PROFESIONAL** :se ve ampliamente reflejada en la manera de actuar de los trabajadores, **por lo que, si alguno de ellos tiene una profunda falta de valores, es muy posible que realice acciones que perjudiquen a la empresa y a sus compañeros de trabajo**. Es por ello que el principal objetivo de la ética profesional es dejar de lado los beneficios individuales, y **trabajar en conjunto** 

#### **por el bien común.**

#### **IMPORTANCIA DE LA ÉTICA PROFESIONAL**

La ética profesional contribuye a saber qué es lo que está bien y lo que está mal en el ejercicio de la profesión. Además, la ética profesional persigue un bien común, es decir, contribuye a que el profesional entienda que el beneficio colectivo, tanto social como de la empresa, está por encima de su interés personal.

### **Taller sumativo #3 FECHA DE ENTREGA : 18 DE NOVIEMBRE**

Luego de haber leido el tema de ética empresarial y profesional desarrolle las siguientes actividades

- **1. Responde las preguntas(15 pts)**
	- ✓ **¿Cual es la base que guiará un buen negocio?**
	- ✓ **¿la preocupación y apoyo de la empresa al medio ambiente y al ámbito social como se le conoce?**
	- ✓ **Tome las 7 caracteristicas de la ética empresarial y diga como se debería aplicar al colegio.**
	- ✓ **Explique porque es importante la ética empresarial**
	- ✓ **¿qué sucede cuando el profesional no tiene ética?**
	- ✓ **¿Cómo se demuestra la ética profesional?**
	- ✓ **Investiga algunas actividades de RSE(Responsabilidad social empresaria) de empresas en Panamá**

#### **ACTIVIDAD #2VALOR 20PTS (CALIFICACIÓN)**

INVESTIGUE E ILUSTRE ACERCA DE:

- REGLAS DE COMPORTAMIENTOS EN EL TRABAJO
- VESTUARIO FORMAL PARA LOS TRABAJADORES DE OFICINA

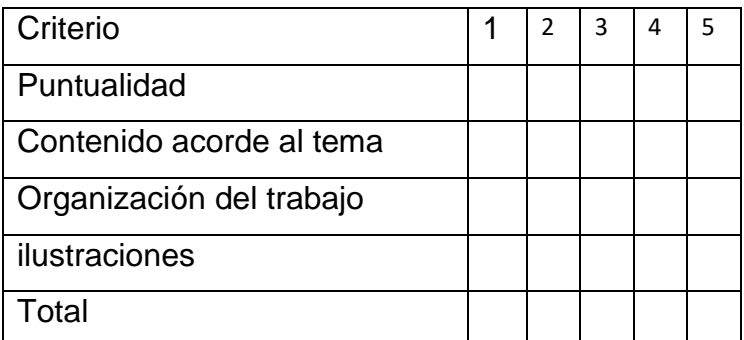

#### ACTIVIDAD #3

APLICA LA RSE.CORRELACIONADA CON EDUCACIÓN FÍSICA

✓ TRAE UN JUGUETE,ROPA PARA NIÑOS( 5 a 10 años) PARA ACTIVIDAD RSE (DEL IPT MÉXICO PANAMÁ).se realizará actividad para una comunidad de escasos recursos , se escogerán estudiantes para que hagan las entregas

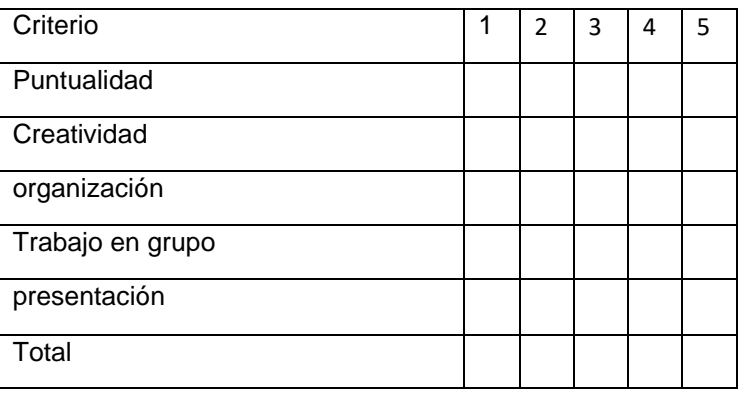